UNIVERSITETI ALEKSANDËR MOISIU, DURRËS

# **Leksion 3**

# **Variablat. Tipet e te dhenave**

**Operatoret** 

**Migert XHAJA, 2018** 

# **Përmbajtja**

# **1.3 Variablat (Variables)**

Gjuha e programimit Java përcakton llojet e mëposhtme të variablave:

**Variablat e instancave (Fushat jo-statike).** Teknikisht, objektet ruajnë gjendjet e tyre individuale në "fusha jo-statike", dmth fushat të deklaruara pa fjalën *static*. Fushat jo-statike njihen gjithashtu si variabla të shembujve sepse vlerat e tyre janë unike për secilën instancë të një klase (për çdo objekt, me fjalë të tjera); ShpejtësiaAktuale e një biçiklete është e pavarur nga ShpejtësiaAktuale e një tjetre

**Variablat e Klases (Fushat Statike).** Një variabel e klasës është çdo fushë e deklaruar me modifierin *static*; kjo i tregon kompiluesit se ekziston pikërisht një kopje e ketij variabli, pavarësisht se sa herë therritet klasa. Një fushë që përcakton numrin e marsheve për një lloj të caktuar biçikletash mund të shënohet si statike, meqënëse konceptualisht i njëjti numër ingranazhi do të zbatohet në të gjitha rastet. Kodi statik int numGears = 6; do të krijonte një fushë të tillë statike. Përveç kësaj, fjalakyce **final** mund të shtohet për të treguar se numri i marsheve nuk do të ndryshojë kurrë.

**Variablat locale.** Njelloj me atë se si një objekt e ruan gjendjen e tij në fusha, një metodë shpesh do të ruajë gjendjen e saj të përkohshme në variabla lokale. Sintaksa për deklarimin e një variable lokale është e ngjashme me deklarimin e një fushe (për shembull, int count = 0;). Nuk ka fjalëkalim të veçantë që përcakton një ndryshore si lokale; se përcaktimi vjen tërësisht nga vendndodhja në të cilën është deklaruar variabile - e cila është midis hapjes së hapjes dhe mbylljes së një metode. Si e tillë, variablat vendorë janë të dukshme vetëm për metodat në të cilat ato deklarohen; ata nuk janë të arritshëm nga pjesa tjetër e klasës.

**Parametrat**. Ju keni parë tashmë shembuj të parametrave, si në klasën e Bicikletës dhe në metodën kryesore të kodit "Hello World!". Kujto se nënshkrimi për metodën kryesore është **public static void main (String [] args)**. Këtu, variabli **args** është parametri i kësaj metode. Gjëja e rëndësishme për t'u mbajtur mend është se parametrat klasifikohen gjithmonë si "variabla" dhe jo "fusha". Kjo vlen edhe për konstruktet e tjera të pranimit të parametrave (siç janë konstruktoret dhe përpunuesit e përjashtimeve) që do të mësoni më vonë.

### **Emërtimi**

Çdo gjuhë programimi ka grupin e vet të rregullave dhe konventave për llojet e emrave që ju lejohet të përdorni dhe gjuha e programimit Java nuk është ndryshe. Rregullat dhe konventat për emërtimin e variablave tuaj mund të përmblidhen si më poshtë:

 Emrat e variablave janë të ndjeshme ndaj shkronajve te medha, te vogla apo simboleve te ndryshme (case-sensitive). Emri i një variable mund të jetë çdo identifikues ligjor - një sekuencë e pakufizuar e shkronjave dhe shifrave Unicode, duke filluar me një shkronje, shenjën dollare "\$" ose karakterin nënvizues "\_". Konventa, megjithatë, është që gjithmonë të fillojë emrat e variablave me një shkronje, jo "\$" ose "\_". Përveç kësaj, karakteri i shenjës së dollarit, sipas konventës, kurrë nuk përdoret. Mund të gjeni disa situata ku emrat e gjeneruar automatikisht do të përmbajnë shenjën e dollarit, por emrat tuaj të variablave duhet gjithmonë ta shmangin përdorimin e saj. Një konventë e ngjashme ekziston për karakterin

nënvizues; ndërkohë që është teknikisht e ligjshme për të filluar emrin e ndryshuesit tuaj me " ", kjo praktikë është e dekurajuar. Hapësira e bardhë nuk lejohet.

- Karakteret e mëvonshme mund të jenë shkronja, shifra, shenja të dollarit ose karaktere nënvizuese. Konventat (dhe kuptimi i përbashkët) zbatohen edhe për këtë rregull. Kur zgjedhni një emër për variablat tuaj, përdorni fjalë të plota në vend të shkurtimeve të fshehta. Duke bërë kështu, do të lehtësojë leximin dhe kuptimin e kodit tuaj. Në shumë raste do të bëjë edhe kodin tuaj të dokumentuar vetë; fusha me emrin ritëm, shpejtësi dhe veshje, për shembull, janë shumë më intuitive se versionet e shkurtuara, të tilla si s, c dhe g. Gjithashtu mbani në mend se emri që zgjidhni nuk duhet të jetë një fjalekyce ose fjalë e rezervuar.
- Nëse emri që zgjidhni është vetëm një fjalë, shkruaj atë fjalë në të gjitha shkronjat e vogla. Nëse përbëhet nga më shumë se një fjalë, vendosni me te madhe shkronjën e parë të çdo fjale. Emrat gearRatio dhe currentGear janë shembuj kryesorë të kësaj konvente. Nëse variabli juaj mban një vlerë konstante, siç është static final NUM\_GEARS = 6, konventa ndryshon pak, duke vendosur me shkronje te madhe cdo shkonje dhe ndan fjalët pasardhese me karakterin nënvizues. Sipas konventës, karakteri i nënshkrimit nuk përdoret kurrë diku tjetër.

 Sic pamë tek program mësipër, variablat përdoren për të ruajtur vlerat që mund të përdoren më vonë në program. Quhen variabla sepse vlerat e tyre mund të ndryshojnë. Mund ti vendosim cfarëdo numri variablave rreze dhe sipërfaqe dhe vlerat e tyre mund të ndryshojnë.

```
// Llogarit sipërfaqen e parë 
      rreze= 1.0; 
      sipërfaqja= rreze * rreze * 3.14159; 
      System.out.println("Sipërfaqja është " + sipërfaqe + " për 
rreze " + rreze); 
      // Llogarit sipërfaqen e dytë 
      rreze = 2.0; 
      sipërfaqja= rreze * rreze * 3.14159; 
      System.out.println("sipërfaqja është" + sipërfaqe+ " për rreze 
" + rreze);
```
Variablat përfaqësojnë të dhëna të një tipi të caktuar. Deklarimi i variablave i tregon kompilatorit se sa hapsirë të ruajë në memorie për variablat bazuar në tipin e tyre të të dhënave. Sintaksa e deklarimit të variablave është:

#### **datatype emriVariablit;**

Këtu paraqiten disa shembuj të deklarimit të variablave:

```
int count; // Deklaro rreze për të qenë një variable integer; 
     double rreze; // Deklaro rreze për të qenë një variable 
double;
```
**double** normaInteresit; // Deklaro normaInteresit për të qenë një variable **double**;

Nëse variablat janë të të njëjtit tip mund të deklarohen së bashku si:

datatype variable1, variable2, ..., variablen;

Variablat janë të ndara nga (,)

Variablat shpesh kanë vlera fillestare. Mund të deklarojmë një variabël dhe e inicializojmë atë në një hap.

p.sh. **int** count  $= 1$ ;

Kjo është ekuivalente me këto dy rreshta:

 **int** count;  $x = 1$ ;

Ose mund të shkruajmë:

$$
int i = 1, j = 2;
$$

# **1.4 Caktimi i deklaratave dhe caktimi i shprehjeve (Assignment Statements and Assignment Expressions)**

Pas deklarimit të një variable, mund ti shënjojmë një vlerë asaj duke përdorur assignment statement. Sintaksa e përdorur për të është e tillë:

### **variable = shprehje**;

Një expression(shprehje) përfaqëson një llogaritje(veprim) që përfshin vlera, variabla dhe operatorë të marrë së bashku. Me poshtë japim një shembull:

```
System.out.println(x = 1);
```
Është ekuivalent me

 $x = 1$ ; System.out.println(x);

Mënyra e shprehjes mëposhtë është gjithashtu e saktë:

 $i = j = k = 1;$ 

Është ekuivalent me:

 $k = 1$ ;  $j = k$ ;  $i = j$ ;

### **1.5 Named constants**

Vlerat e variablave mund të ndryshojnë gjatë eksekutimit të një program, por një konstante përfaqëson të dhëna që janë të pandryshueshme. Përshëmbull π është një konstante e deklarimi bëhet I tillë:

**final** datatype CONSTANTNAME = VALUE;

Një konstante duhet të deklarojet që në fillim.Fjala Final është një nga fjalët kyce të Java-s për deklarimin e një konstanteje. Përshëmbull deklarojmë π si konstante dhe shkruajme:

#### **LLogarisim sipërfaqen e rrethit:**

```
public class Siperfaqja { 
    public static void main(String arg[]){ 
         double rrezja; \frac{1}{2} //deklaron variablin
rrezja
         double siperfaqja; \frac{1}{4} //deklaron variablin
siperfaqja
          double pi; //deklaron variablin pi
          pi = 3.14159; //inicializon 
variablin pi
          rrezja = 20; //inicializon variablin 
rrezja
         //formula për të gjetur sipërfaqen e rrethit 
         siperfaqja = pi * rrezja * rrezja;
         // printo në ekran shkrimin, rrezen dhe sipërfaqen 
         System.out.println("Siperfaqja e rrethit me rreze: "
    + rrezja + ", eshte: " + siperfaqja); 
     } // mbaron metoda main
} // mbaron klasa Siperfaqja
```
**Cfarë janë Operatorët?** 

Operatorët janë simbole speciale që kryejnë operacione specifike të parapërcaktuara.

Operatorët në tabelën e mëposhtme janë renditur sipas përparësisë.Operatorët me përparësi më të lartë vlerësohen më parë se ata që kanë përparësi më të ulët.Operatorët në të njëjtën linjë kanë përparësi të barabartë.Kur operatorët me përparësi të barabartë ndodhen në të njëjtën shprehje, të gjithë operatorët binare përveç operatorittëcaktimit(=), vlerësohen nga e majta në të djathtë; Operatori i caktimit vlerësohet nga e djathta në të majtë.

### Përmbledhje për Operatoret

Më poshtëjane listuar shumica e llojevete operatorëve që suportohen nga JAVA.

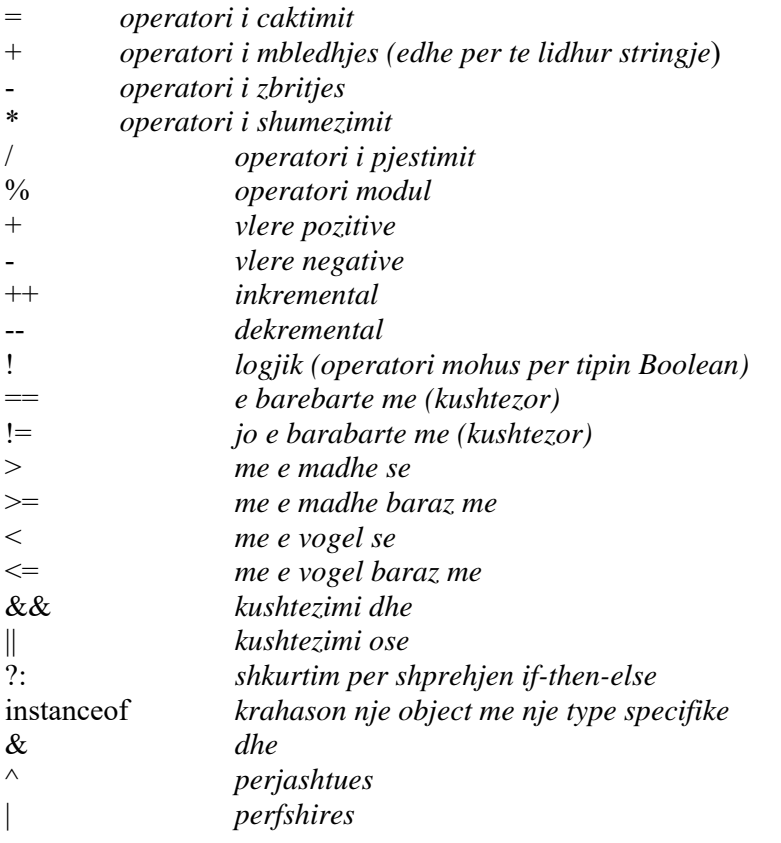

Operatorët e krahasimit për Java-n jepen në tabelën më poshtë:

#### **Tabela 3.1** Operatorët e krahasimit

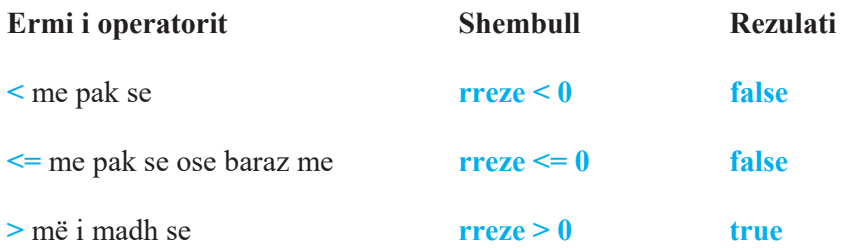

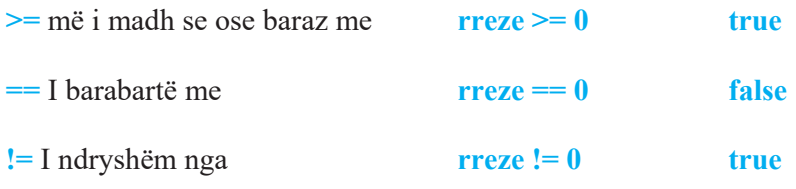

Rezultati i shprehjeve është një vlerë Boolean: **true** ose **false**.

## **Shembull –OperatoriCaktimit**

Ky shëmbull shpjegon mënyren se si funksionon operatori i caktimit. Do të kuptoni që vlera kalon gjithmonë nga e djathta në të majtë. Në këtë shëmbull do të ndërojnë vlerat dy variablat a dhe b, dhe për ta realizuar këtë na nevojitet një variabël i tretë, që po e quajmë temp.

```
public class OperatoriCaktimit { 
     public static void main(String[] args) { 
            int a = 5, b = 7, temp = 0; 
            System.out.println("a = " + a + "; b = " + b + "; temp =
" + temp); 
            temp = a; //i jap temp-it vleren e a-se
            a = b; //i jap a-se vleren e b-se
            b = temp; //i jap b-se vleren e temp
           System.out.println("a = " + a + "; b = " + b + "; temp =
" + temp); 
      } 
} 
Console
a = 5; b = 7; temp = 0 
a = 7; b = 5; temp = 5
```
### **Shembull – Operatori ?: (if-then-else)**

Operatori ?:, është shkurtim i shprehjes if-then-else. Për shëmbull, shprehjen e mëposhtme:

```
if(x>0){ 
              y=1; 
 } 
          else{ 
             y=-1;
```
mund ta shkuajme ndryshe si:

$$
y = (x>0) ?1:-1;
$$

Kuptohet që të dyja shprehjet kanë të njejtin fuksion (pra bëjnë të njetën pune). Sintaksa e keti operatori është:

### **shprehja-booleane ?shprehja1 :shprehja2**;

Nëse shprehja-booleane ështe true (pra nëse kushti plotësohet), atëherë kthehet shprehja1, përndryshe (nëse kushti nuk plotësohet) do të kthehet nga kodi shprehja2.

### **Shembull – Gjej nr max midis dy numrave**

Në këtë shembull do të shikojmë përdoriminin e operatorit :?

```
public class Max { 
     public static void main(String[] args) { 
            int num1=3,num2=7; 
            int max = (num1 > num2) ? num1 : num2; 
            System.out.println(max); 
      } 
} 
Console
7
```
Variabli i ndërtuar nga ne **max**, do të mbajë kushin dhe do të jetë ai që do të na kthejë rezultatin.

### **Shembull – TekCift**

Ndryshe nga shëmbulli paraardhës, në këtë shëmbull do të kuptojmë se përdorimi i një variabli për të ruajtur shprehjen-kusht dhe rezultatin nuk është i detyrueshëm. Ne mund ta shkruajmë kushtin dhe të marrin rezultatin direct në output si më poshtë:

```
import java.util.Scanner; 
public class TekCift{
```
 **}** 

```
public static void main(String[] args) { 
            Scanner input = newScanner(System.in); 
            System.out.println("Fut nje nr te plote"); 
            int num = input.nextInt(); 
            System.out.println(( num % 2 == 0) ? "eshte cift"
:"eshte tek"); 
      } 
} 
Console
Fut nje nr te plote 
9
eshte tek
```
### **4.2 Operatorët e shkurtuar**

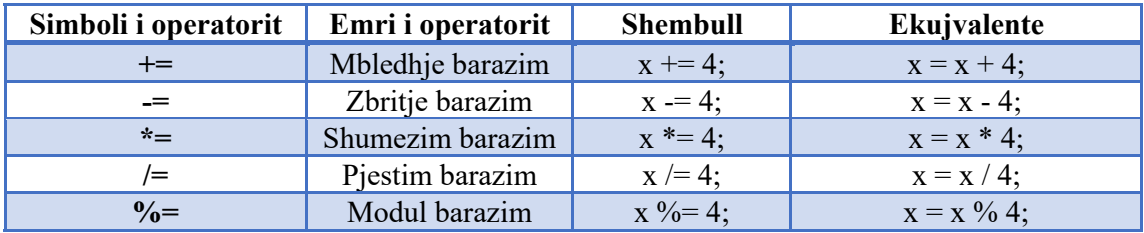

## **Shembull–ShortOperators**

Ky shëmbull i thjeshtë do t'ju tregojë se si mund të shkruhen gjatë dhe shkurt operatoret që kryejnë të njejtën pune. Në koment është mënyra e gjatë e shkrimit:

```
public class ShortOperators { 
     public static void main(String[] args) 
         { 
     double x; 
           x = 7;x += 4; //x=x+4 System.out.println("+=: " +x);
```

```
 x = 7; //i rijep x-it vleren 7, perndryshe do 
ishte 11
            x -= 4; //x=x-4
      System.out.println("-=: " +x); 
            x = 7;
     x * = 4; //x=x * 4 System.out.println("*=: " +x); 
            x = 7;x /= 4; //x=x/4 System.out.println("/=: " +x); 
            x = 7;x %= 4; //x=x %4
      System.out.println("%=: " + x); 
          } 
} 
Console
+=: 11.0 
-=: 3.0 
*=: 28.0 
/=: 1.75 
%=: 3.0
```
Shohim qe numrat e plote jane afishuar si ( nrInt.0 ). Kjo sepse ne i kemi deklaruar si double.

# **4.3 Operatorët e rritjes (++) dhe të zbritjes (--)**

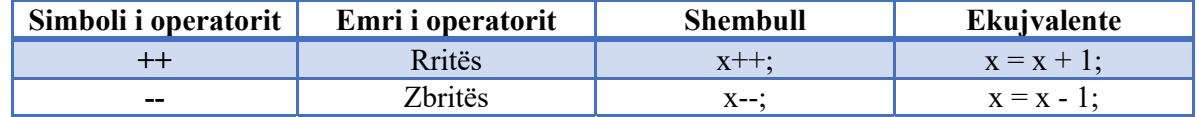

### **Shembull ++ VS –**

Ky shembull do t'ju tregojë se si operon operatori ++ dhe --, në një kod

```
public class RritesZbrites { 
     public static void main(String[] args) { 
           int y = 7,z = 11; 
           y++;
```

```
z--;System.out.println("y = " + y + " dhe z = " + z);
      } 
}
```
# **Console**

**y = 8 dhe z = 10** 

# **Karakteret speciale**

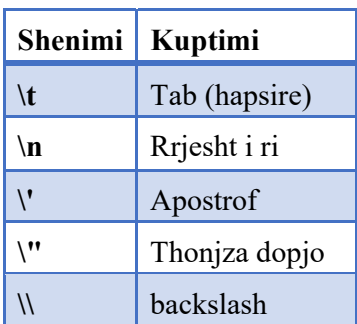

# **Shembull –KarakteretSpeciale**

Më poshtë janë treguar disa simulime rastesh për të kuptuar më mirë funskionin që kryen secili karakter special:

```
public class KarakteretSpeciale { 
     public static void main(String[] args) { 
           System.out.println("Ky eshte nje shkrim"); 
//teksti ynë
           System.out.println("Ky eshte nje shk\trim"); // 
\t
           System.out.println("Ky eshte nje shk\nrim"); // \n
           System.out.println("Ky eshte nje \'shkrim\' "); // 
\'
           System.out.println("Ky eshte nje \"shkrim\" "); // 
\"
      } 
}
```
**Console**

**Ky eshte nje shkrim Ky eshte nje shk rim Ky eshte nje shk rim Ky eshte nje 'shkrim' Ky eshte nje "shkrim"** 

### **4.4 Operatori (==)**

Një tjetër mënyrë për të bërë vleresime.

### **Shembull – Sa**

Në shembullin e mëposhtëm, do të gjenerohen dy numra një shifror, dhe t'ju kërkohet nga kodi që ti mblidhni ata dhe të shkuani rezultatin në console. Pasi të keni shtypur enter, kodi do t'ju tregoj nëse përgjigja që juve kthyet ishte e saktë (true) apo e pasaktë (false).

```
public class Sa { 
     public static void main(String[] args){ 
           // gjeneroj numrin e pare
           int nr1 = (int) (System.currentTimeMillis() % 10); 
          //shoh nr1 qe gjeneron sistemi nga 1-9
           System.out.println(nr1); 
           // gjeneroj numrin e dyte
           int nr2 = (int) (System.currentTimeMillis() * 7 % 
10); 
          //shoh nr2 qe gjeneron sistemi nga 1-9
           System.out.println(nr2); 
           //krijoj skanerin
           Scanner input = newScanner(System.in); 
           //Afishoj shkrimin
           System.out.println("Shkruani rezultatin"); 
           //krijoj variablin rezultat
           int rezultat = input.nextInt(); 
           //Vlereso nese pergjigja eshte e sakte
           System.out.println((nr1 + nr2 == rezultat)); 
      } 
}
```
**Console 3 8 Shkruani rezultatin 11 true** 

```
Console
6 
2 
Shkruani rezultatin 
7
false
```
### **Tipi i variablit String**

Është një datatype i cili mban një string.

### **Shembull –Tipi String**

Afishimi dhe manipulimi i variablit të tipit String nëpërmjet operatorve (+) dhe (+=):

```
public class TipiString { 
     public static void main(String[] args) { 
           //krijon variablin masazh te tipit String
     String mesazh = "Ky eshte nje mesazh ne sting"; 
System.out.println(mesazh); 
      } 
}
```
#### **Console**

**Ky eshte nje mesazh ne sting** 

Për të lidhur shkrimin mund të përdorni operatorin **(+)** si më poshtë: **String mesazh = "Ky" + "eshte" + "nje mesazh ne sting";**  Dhe do të kemi të njejtin output.

```
Gjithashtu mund ta lidhni atë edhe me numra nëpërmjet këtij operatori: 
String mesazh = "Leksioni" + "2"; dhe String mesazh = "Leksioni" + 2; do të japin të njejtin
```
### **Output:**

**Console Leksioni2** 

Ndërsa me operatorin **(+=)**mund ta lidhni tekstin edhe pjese te tjera teksti si më poshte:

```
public class TipiString { 
     public static void main(String[] args) { 
           String mesazh = "Leksioni2 - "; 
           mesazh += "Ky eshte nje mesazh ne sting"; 
      System.out.println(mesazh); 
      } 
}
```
# **1.6 Tipet e të dhënave numerike dhe veprimet (Numeric Data Types and Operations)**

Tipet e të dhënave numerike jepen në tabelen 2.2

### **Tabelë përmblëdhese 2.2**

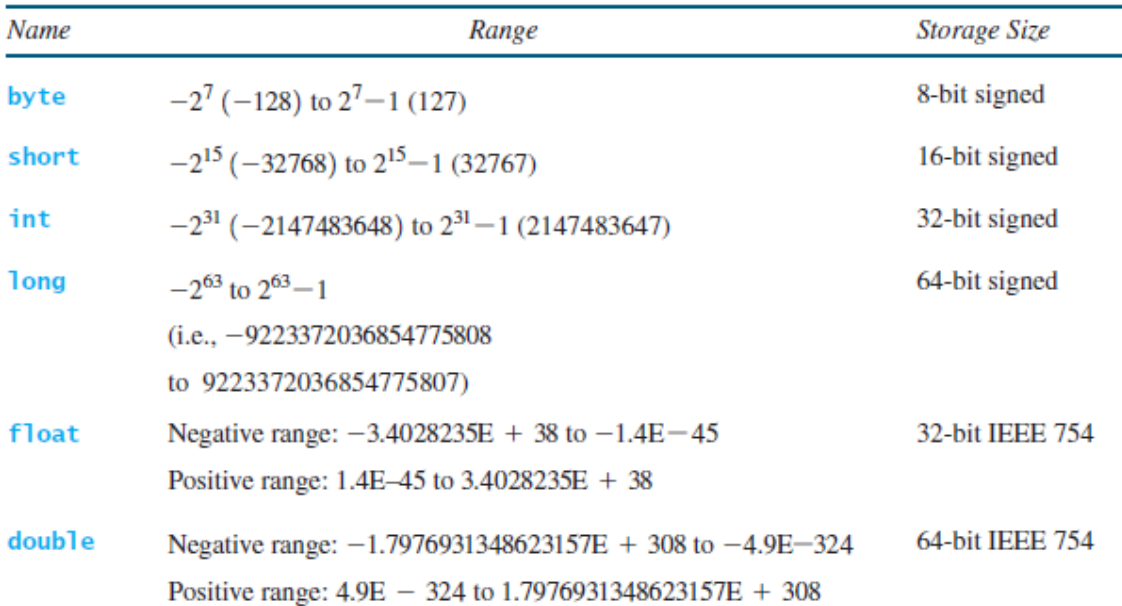

### 1.7 Veprimet numerike

Tabela 2.3

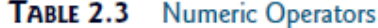

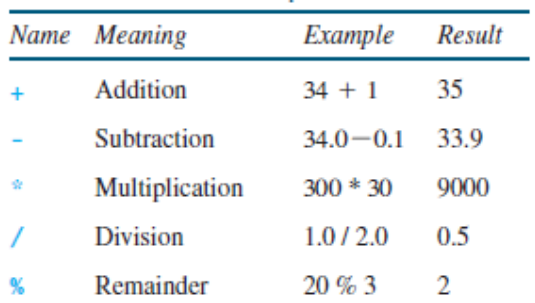

### **Shembull: ShfaqKohen.java**

```
import java.util.*; 
  public class SecMin { 
     public static void main(String[] args) { 
                 Scanner FutSec = newScanner(System.in); 
                 System.out.println("Fusni nje numer te plote 
     per sekondat: "); 
     int sec = FutSec.nextInt(); 
                 int min = sec / 60; 
                 int SecTeMbetura = sec % 60; 
                 System.out.println(sec + " perbejne " + min + " 
     minuta dhe " +SecTeMbetura + " sekonda"); 
           } 
  }
```
### 1.8 Problem: Shafqja e Orës Aktuale (Displaying the Current Time)

Problemi është krijimi i një program që paraqet kohën aktuale në GTM (Greenwich Mean Time) ne formatin: orë: minut: second p.sh 13:19: 08

Metoda **currentTimeMillis** në klasën system kthen kohën e tanishme në milisekonda që prej kohës 00: 00: 00 në 01: 01: 1970. Mund të përdorim këtë metodë për të marrë kohën e tashme dhe duke llogaritur sekondat, minutat dhe orët aktuale

- 1. Arrihet gjetja e milisekondave totale që prej 01: 01: 1970 duke therritur **System.currentTimeMillis()** (e.g., **1203183086328** milliseconds).
- 2. Gjejmë totalin e sekondave totalseconds duke pjestuar totalmilliseconds me 1000.
- 3. Llogarisim sekondat aktuale nëpërmjet totalseconds %60.
- 4. Llogarisim minutat totale duke pjestuar totalseconds me 60
- 5. Llogarisim minutën aktuale nëpërmjet totalminutes %60
- 6. Marrim orët totale totalhours duke pjestuar totalminutes me 60
- 7. Llogarisim orët aktuale nga totalhours %60

### **Shembull: Gjetja e kohes aktuale.**

```
public class KohaAktuale { 
     public static void main(String[] args) { 
           long totalMiliSec = System.currentTimeMillis(); 
           long totalSec = totalMiliSec / 1000; 
           long secAktuale = (int)(totalSec % 60); 
           long totalMin = totalSec / 60; 
           long minAktuale = totalMin % 60; 
           long totalOre = totalMin / 60; 
           long oraAktuale = totalOre % 24; 
           System.out.println(oraAktuale + ":" + minAktuale + 
":" + secAktuale + " GMT"); 
      } 
}
```
#### **2.10 Operatorët e mosbarazimit (Shorthand Operators)**

**Tabela 2.4**

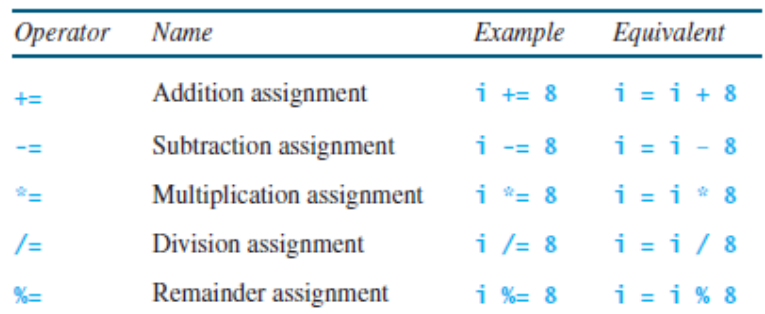

#### TABLE 2.4 Shorthand Operators

# **1.9 Numeric Type Conversions**

### **Shembull: TaksaShitje.java**

```
import java.util.Scanner; 
 public class TaksaShitjes { 
    public static void main(String[] args) { 
          Scanner input = new Scanner(System.in); 
          System.out.print("Tregoni Shumen e blerjes: "); 
          double shumaBlerjes = input.nextDouble(); 
          double taksa = shumaBlerjes * 0.06; 
          System.out.println("Taksa e shitjes eshte " + (int) 
    (taksa * 100) / 100.0); 
      } 
 }
```
### **Tipi i te dhenave Boolean**

Tipi it e dhenave Boolean deklaron nje variable me vlere True (te vertete) ose False (te gabuar)

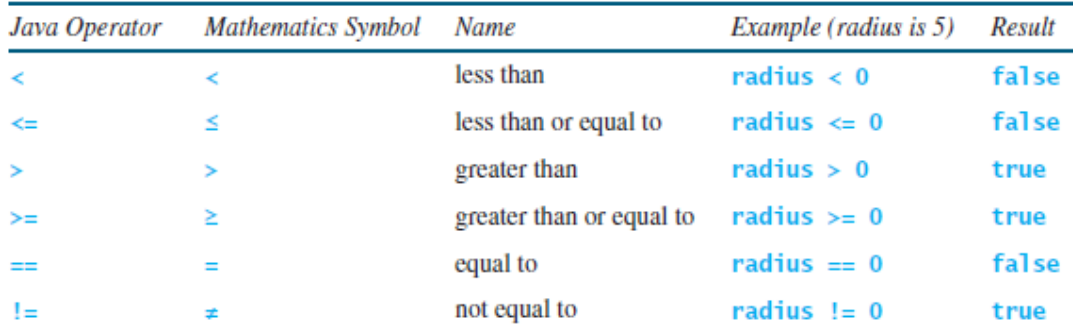

## **1.10 Problem: Llogaritja e kredisë (Computing Loan Payments)**

Problemi është të shkruajmë një program që llogarit kredimë.Kredia munsd të jetë, kredi për makinë, kredi studentore ose për shtëpi.Program bën të mundur që ti të fusësh përqindjen e interest, numrin e viteve, shumën e kredisë dhe të llogarit këstin mujor dhe totalin e pagesës. Formula për llogaritjen e këstit mujor është:

shumakredisw x interesi mu jor  $\frac{1}{1 - \frac{1}{(1 + interesimujor)} n r}$ . *i viteve x* 12 = pagesa mujore

Në formulë duhet llogaritur (1 + monthly Interes)<sup>nr. I viteve x 12</sup>

kjo behet nëpërmjetklasës math, psh pow  $(a,b)=a^b$ 

### **Shembull: LlogaritKredine.java**

```
public class LlogaritKredine { 
      public static void main(String[] args) { 
      // Krijojme Objektin Skaner 
     Scanner input = newScanner(System.in);
     // Vendosni interesin vjetor 
      System.out.print("Vendosni interesin vjetor, psh, 8.5"); 
      double normaVjetoreInteresit = input.nextDouble(); 
      // Vendosni interesin mujor 
      double normaMujoreinteresit = normaVjetoreInteresit / 
1200; 
      // Vendos nje numer per vitet 
      System.out.print("Vendos nje numer te plote per vite, psh 
5"); 
      int numriViteve = input.nextInt(); 
      // Shkruani shumen e kredise 
      System.out.print("Jepni shumen e kredise, psh.120000.95: 
");
```

```
 double shumaKredise = input.nextDouble(); 
     // Llogarit pagesen 
      double pagesaMujore = shumaKredise * normaMujoreinteresit 
/ (1- 1 / Math.pow(1 + normaMujoreinteresit, numriViteve 
* 12)); 
      double pagesaTotale = pagesaMujore * numriViteve * 12; 
     // Shfaq rezultatin 
      System.out.println("Pagesa mujore eshte " + (int)(
pagesaMujore * 100) / 100.0); 
      System.out.println("Pagesa totale eshte " + (int)( 
pagesaTotale * 100) / 100.0); 
      } 
  }
```